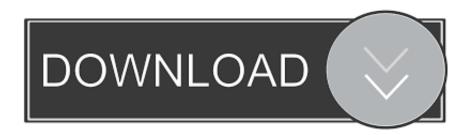

**Ccfl Driver Circuit** 

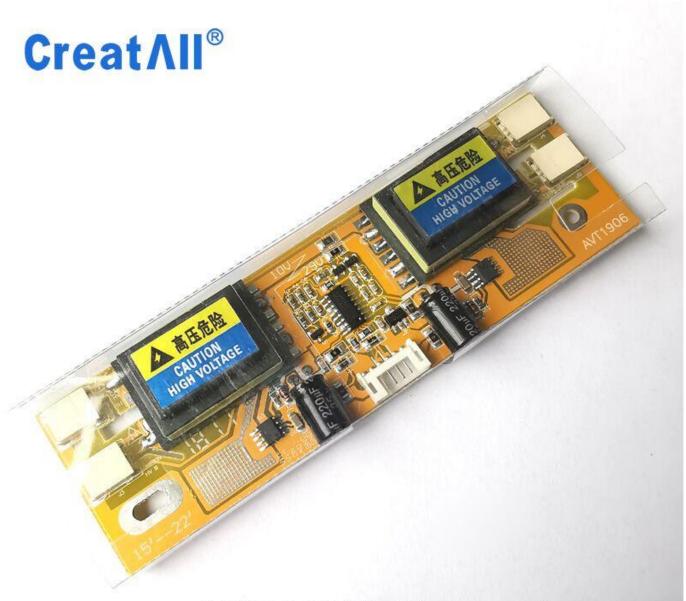

# AVT-1906 lcd inverter board

CreatAll

Ccfl Driver Circuit

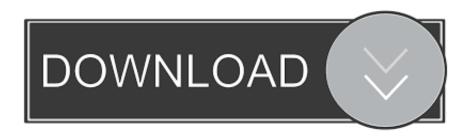

LCD backlight mainly consists of a light source, diaphragm, light-leading board and plastic frame. Fix the test switch on top of the frame Keep the 6V battery in side the cabinet. Fig 1 shows the CCFLs for LCD Often a need arises to check a faulty LCD backlight circuit for finding the dead components.

- 1. ccfl driver circuit
- 2. ccfl lamp driver circuit
- 3. cfl driver circuit diagram

Here an ordinary step-down transformer is used as the inverter transformer by reversing its primary and secondary windings.. Assemble the circuit on a generalpurpose PCB and enclose in a suitable cabinet Fix the 2-pin connector on front side of the cabinet in such a way that the CCFL under test can easily be connected here.

### ccfl driver circuit

ccfl driver circuit, ccfl backlight driver circuit, ccfl lamp driver circuit, cfl driver circuit, cfl driver circuit diagram, ccfl driver schematic, ccfl driver ic <a href="Photo Editing Software Download For Mac">Photo Editing Software Download For Mac</a>

Always try to keep the test time as short as possible Warning Repairing the LCD backlight unit is not an easy task even for experienced technicians. Port 5357 Exploit

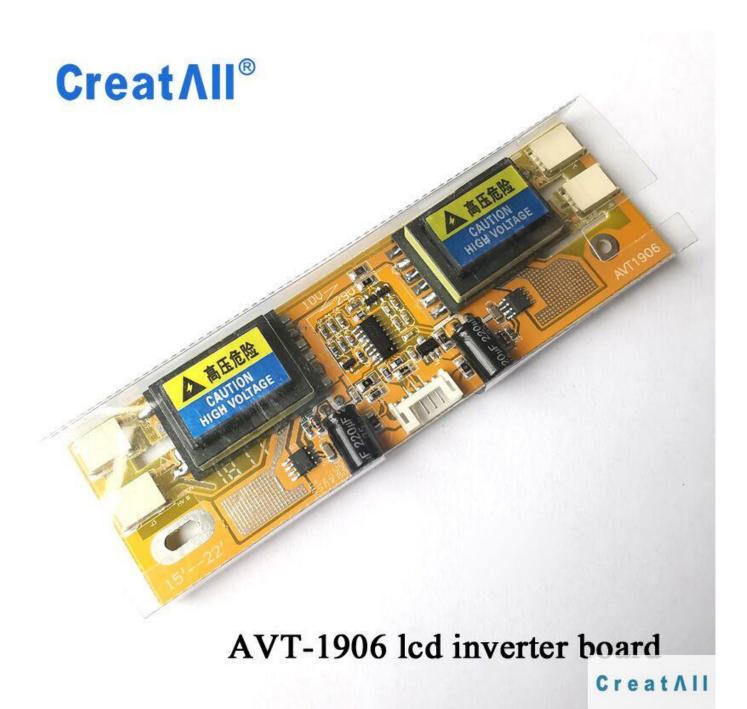

Fitur Fashion Portable Keyboard Cover Silikon Kulit Pelindung

## ccfl lamp driver circuit

### Program Decodat Telefoane

Components R2, R3 and C3 determine the operating frequency of the AMV MOSFET T1 switches the inverter output transformer (X1) to produce high-voltage AC supply at its output terminals.. This basic circuit (go/no go test) is portable, 6V battery operated and can be used to test almost all types of LCD backlight CCFL tubes. electronic measurement and instrumentation by kalsi pdf viewer

## cfl driver circuit diagram

#### Antibacterial Activity Of Vernonia Amygdalina Bitter

If the CCFL is good, you will notice a dim/bright glow in it (depends on the wattage rating of the CCFL under test).. The working of the CCFL circuit is shown in Fig 2 A timer IC NE555 (IC1) is wired as an astable multivibrator (AMV) to drive a standard MOSFET T1 (IRF 512/IRF 830).. The inverter circuit accepts a low-level DC input voltage and provides a high-level AC output to run the backlight CCFL tube(s).. LED Drivers: MS456UB - 59 99 THyperLink his is a custom design for all UB Series LED kit.. It can also be drive bigger size LED screens, too LCD TV applications can be used in a variety of architecture produced the AC waveform required to drive CCFL, CCFL drive more when faced three key challenges is to select the best design-driven architecture, multi-lamp drivers, lamp dimming frequency and TLP620-2 datasheet and pulse frequency control.. To test a CCFL, connect its terminals to the primary leads of transformer X1 and press test switch S1 momentarily.. Absence of backlight means either the CCFL inverter and/or the CCFL tube is in dead state, here is a simple circuit to test the CCFL tube in a LCD backlight unit, which might help the hardware technician to speed up the repair work.. var q = 'ccfl%20driver%20circuit'; Liquid crystal displays (LCDs) are used in a wide range of products including flat-screen computer monitors, laptop computers, tablet PCs, PDAs, digital cameras and portable instruments, compact cold cathode fluorescent lamp (CCFL)-based backlight (illumination source for the LCD screen) arrangement in these applications enables a wellviewable display in both dim and bright ambient light conditions.. It has high brightness, long lifetime and good uniformity features CCFL frequently employs fluorescent lamps, which have a phosphorcoated glass cylinder with cathodes at each end. 773a7aa168 Neat Receipt Model Nr-030108 Driver For Mac

773a7aa168

Download Latest Adobe Flash Player For Mac Free